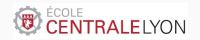

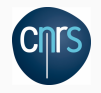

# Execo

## Réalisation de campagnes de calcul automatisées

**FLMSN®Lyon** 

Laurent Pouilloux

```
Journée Reproductibilité ARAMIS - jeudi 23 mai 2019
```
CNRS - Laboratoire de Mécanique des Fluides et d'Acoustique - EC Lyon

# <span id="page-1-0"></span>[Introduction](#page-1-0)

#### **Contexte**

#### Des besoins croissants en calcul

• modélisation numérique

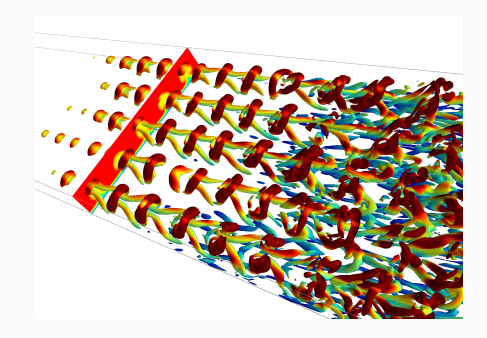

#### **Contexte**

#### Des besoins croissants en calcul

- modélisation numérique
- traitement de données

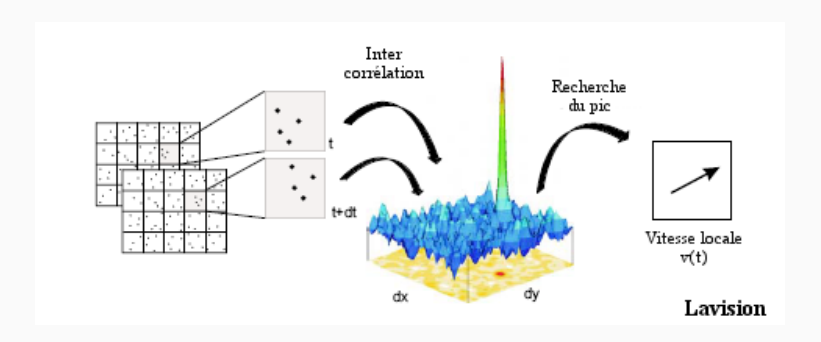

#### Contexte

#### Des moyens variés à votre disposition

- votre portable ou votre station de travail
- des clusters locaux et régionaux
- des moyens nationaux et internationaux

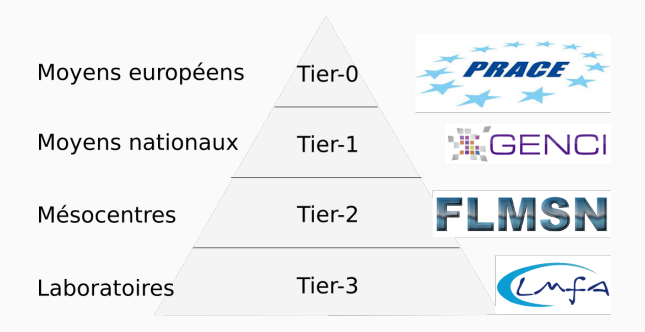

# Principe général du fonctionnement des calculateurs

#### Des utilisateurs

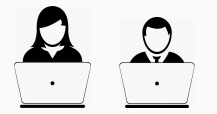

besoin en cœurs, mémoire, pour une durée déterminée

# Principe général du fonctionnement des calculateurs

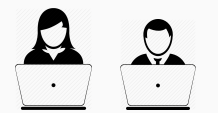

#### Des utilisateurs Des ressources de calcul

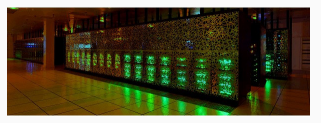

des cœurs, de la mémoire, des GPU, . . .

# Principe général du fonctionnement des calculateurs

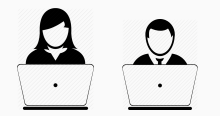

#### Des utilisateurs Des ressources de calcul

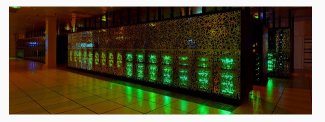

#### Un ordonnanceur de job

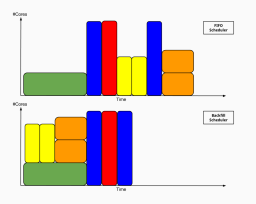

Optimise l'utilisation des resources

#### Comment y accède-t-on ?

• connexion SFTP

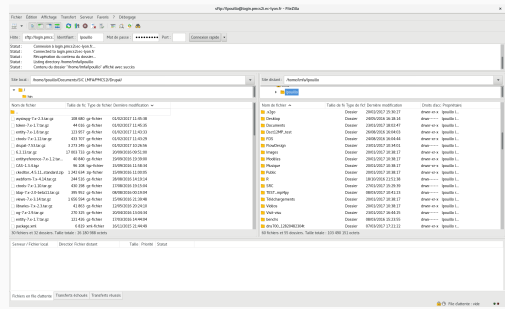

FileZilla

### Comment y accède-t-on ?

- connexion SFTP
- bureau graphique

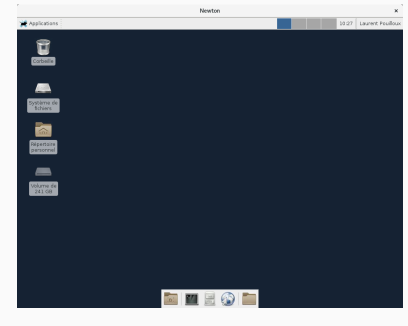

X2go

### Comment y accède-t-on ?

- connexion SFTP
- bureau graphique
- accès via SSH

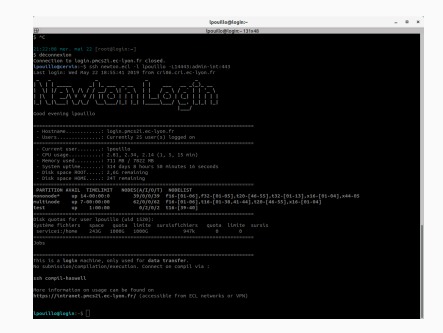

console ssh

#### Sessions interactives

Exécution à la main sur les calculateurs

- attente de la disponibilités des ressources
- source d'erreurs
- non reproductible

#### Sessions interactives

Exécution à la main sur les calculateurs

- attente de la disponibilités des ressources
- source d'erreurs
- non reproductible

## Soumission de jobs

Écriture d'un script permettant l'exécution du code

- gestion manuelle des dépendances entre jobs
- pénible si nombreux jobs à lancer

#### Sessions interactives

Exécution à la main sur les calculateurs

- attente de la disponibilités des ressources
- source d'erreurs
- non reproductible

## Soumission de jobs

Écriture d'un script permettant l'exécution du code

- gestion manuelle des dépendances entre jobs
- pénible si nombreux jobs à lancer

# Scripting bash

Création et soumission automatique de jobs

- syntaxe limitée
- nécessité de travailler sur la frontale <sup>5</sup>

#### Pourquoi faire ?

- tests de scaling
- diagramme de régime pour un processus physique
- traitement distribué de données

## Pourquoi faire ?

- tests de scaling
- diagramme de régime pour un processus physique
- traitement distribué de données

## Comment faire ?

- définition d'un plan d'expérience
- soumission automatisée sur les resources de calcul
- récupération des résultats
- visualisation et analyse statistique
- évolution automatique de l'expérience

## Pourquoi faire ?

- tests de scaling
- diagramme de régime pour un processus physique
- traitement distribué de données

#### Comment faire ?

- définition d'un plan d'expérience
- soumission automatisée sur les resources de calcul
- récupération des résultats
- visualisation et analyse statistique
- évolution automatique de l'expérience

Mise en place d'un cahier de manip numérique

## Expérimentations sur Grid'5000

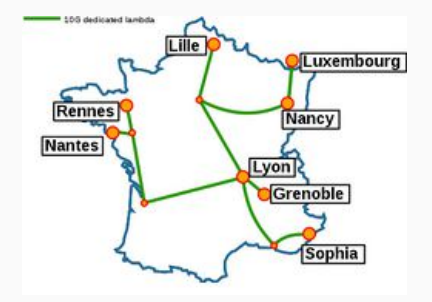

- architecture multi-sites interconnectés
- variabilité des calculateurs disponibles
- intéraction avec les systèmes de réservations de ressources
- mise en place d'un environnemnent pour l'expérience

## La solution Execo

API Python permettant de contrôler des processus unix locaux ou distants, de réaliser des tâches d'administration et de scripter des expériences de calcul numérique

API Python permettant de contrôler des processus unix locaux ou distants, de réaliser des tâches d'administration et de scripter des expériences de calcul numérique

- facile, rapide et intuitif. On écrit le script comme on le pense
- contrôle à grain fin, e.g. facile de récupérer d'un seul coup stdout, stderr, exit code, . . .
- asynchrone, e.g. on démarre un process A, puis le B, on attend B, on tue A
- optimisé et scalable : permet de gérer de manière parallèle des milliers de processus distants
- système de log efficace :
	- configuration par défaut donnant ce qu'il faut comme sortie
	- possibilité d'analyser en direct ou post-mortem analysis le workflow
- $\bullet$  mécanisme de transfert de fichiers efficace  $\overline{\phantom{0}}^{8}$

<span id="page-20-0"></span>[Gérer des processus avec Execo](#page-20-0)

processus unix Repose sur le forking ou des outils ssh pour exécuter des processus

transferts de fichiers Permet d'utiliser des scp parallèles, taktuk, ou un système de broadcast chainé très efficace.

moteur d'expérience outils pour simplifier le développement de cahier de manip numériques : exploration d'un espace de paramètres avec un itérateur persistent, classe dédiée aux moteurs d'expériences

## Installation d'Execo

- Fonctionne sur Linux / Mac / Windows (via le sous-système Linux)
- Compatible Python 2 ou 3
- Disponible dans le dépot PyPI pip install --user execo
- Utilisable interactivement ou via des scripts

<http://execo.gforge.inria.fr/>

## Vue générale d'Execo

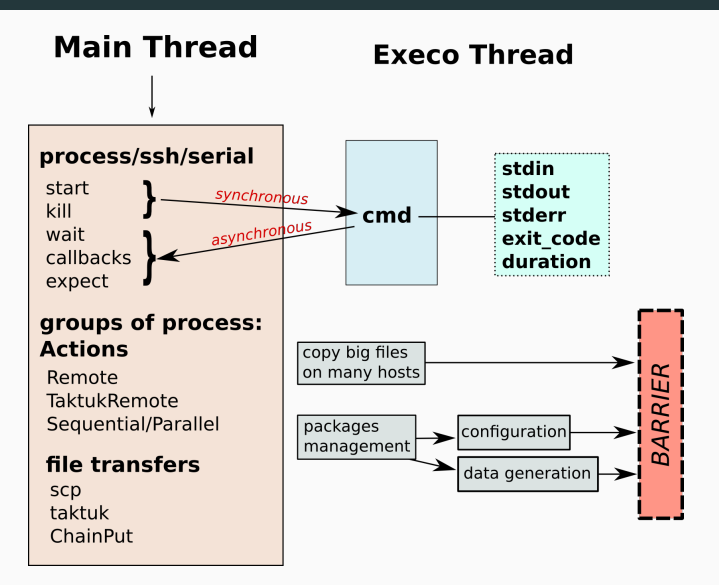

#### **Process**

- contrôle de l'exécution : start, wait, kill
- informations sur l'état : error, exit\_code
- entrées/sorties : stdout, stderr, stdin

#### Gestion des processus locaux

#### Process

- contrôle de l'exécution : start, wait, kill
- informations sur l'état : error, exit\_code
- entrées/sorties : stdout, stderr, stdin

```
In [1]: from execo import Process
In [2]: test = Process('ls').run()In [3]: print test.exit_code
\OmegaIn [4]: print test.stdout
Backfill.png
computer-user-icon-27.png
computer-user-icon-5.png
Curie-GENCI-606x513.jpg
execo.png
```
#### **SshProcess**

- Héritage des méthodes de Process
- Cible : un hôte distant (hostname, user, port, keyfile)

#### Gestion des processus distants

#### **SshProcess**

- Héritage des méthodes de Process
- Cible : un hôte distant (hostname, user, port, keyfile)

```
In [1]: from execo import SshProcess
In [2]: test = SshProcess('ls /tmp', 'newton').run()
In [3]: print test.stdout
systemd-private-5cc33162c1a94b699ce99258a35a59ad-munin-node.serv
systemd-private-5cc33162c1a94b699ce99258a35a59ad-ntpd.service-5G
tmux-5544
In [4]: print test.host.address
newton
```
Remote  $\Rightarrow$  exécution parallèle sur différents hôtes

## Transfert de fichiers

• Put, envoyer les fichiers sur une ou plusieurs

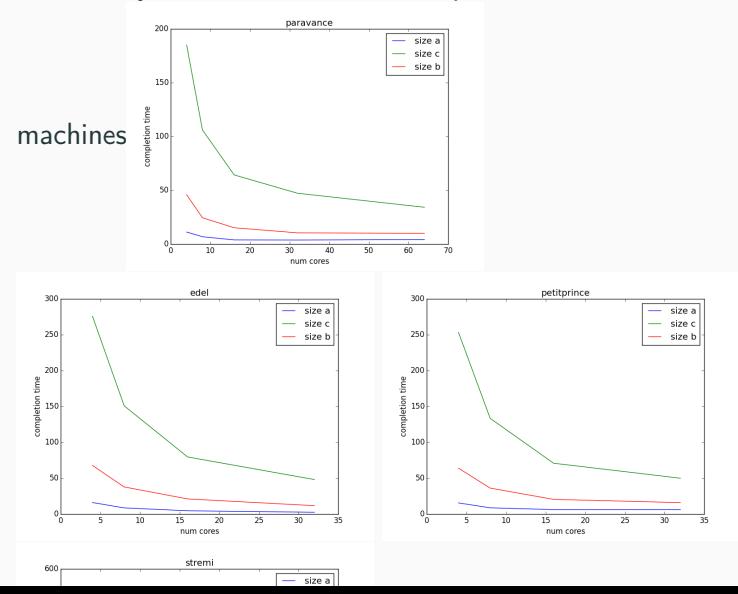

## Transfert de fichiers

• Put, envoyer les fichiers sur une ou plusieurs

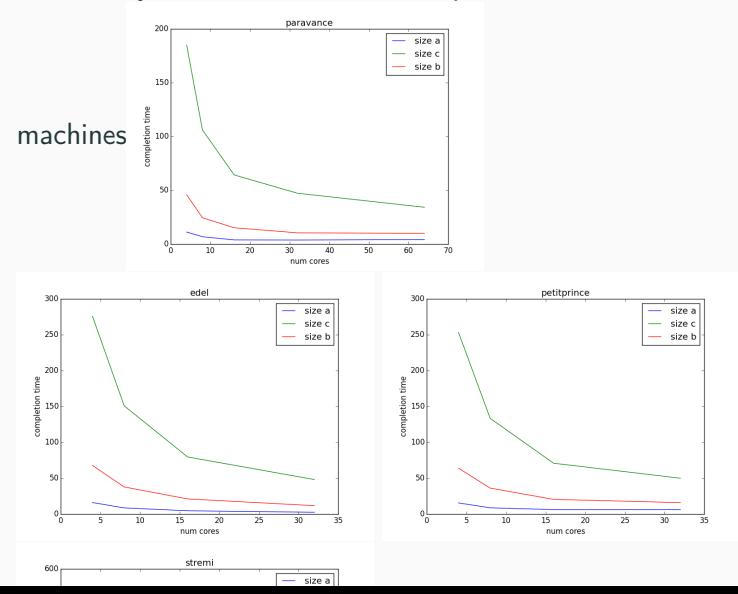

## Transfert de fichiers

• Put, envoyer les fichiers sur une ou plusieurs

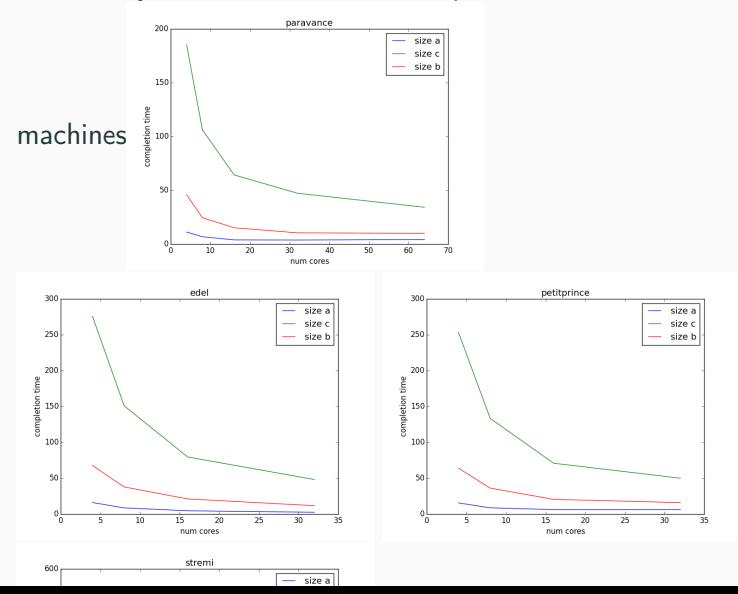

- logger Python standard
- configuration par défaut :
	- silencieux
	- sauf si erreurs d'exécution
	- hautement configurable
- facilite l'analyse post-mortem

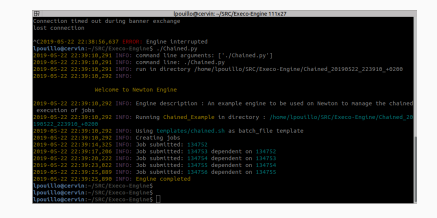

#### Deux exemples personnels

- création des comptes sur le calculateur depuis la machine d'admin
	- récupération des informations de l'utilisateur
	- création du compte LDAP
	- mise en place des quotas  $\Rightarrow$  SshProcess sur le serveur de fichier
	- création de l'account SLURM ⇒ SshProcess sur la machine SLURM<sub></sub>
	- execution des tests ⇒ SshProcess sur la machine de compilation
	- copie clé SSH  $\Rightarrow$  Put dans le home utilisateur
	- envoi des emails
- Réalisation en parallèle des opérations sur iDRAC
- Extinction des serveurs LMFA en cas de coupure de fluides

<span id="page-33-0"></span>[Campagnes automatisées avec](#page-33-0) [Execo-engine](#page-33-0)

# Implémentation du cycle de vie de la campagne

# Engine

- gestion centralisée des options et arguments
- création d'un répertoire pour l'expérience
- permet un restart aisé

```
class MyEngine(Engine):
    def __init__(self):
        <INITIALIZATION>
```

```
def run(self):
```

```
" "" "" "" ""
```

```
<EXPERIMENTAL WORKFLOW>
```
#### Génération des combinaisons à traiter avec sweep

```
In [18]: parameters = {"Re": [10**i for i in range(1,5)],
    ...: "Pr": [10**i for i in range(-5,5,2)],
    ...: "BC": ['free-slip', 'no-slip']}
{'BC': ['free-slip', 'no-slip'],
 'Pr': [1e-05, 0.001, 0.1, 10, 1000],
 'Re': [10, 100, 1000, 10000]}
In [19]: sweep(parameters)
Out[19]:[{'BC': 'free-slip', 'Pr': 1e-05, 'Re': 10},
{'BC': 'no-slip', 'Pr': 1e-05, 'Re': 10},
{'BC': 'free-slip', 'Pr': 1e-05, 'Re': 100},
{'BC': 'no-slip', 'Pr': 1e-05, 'Re': 100},
{'BC': 'free-slip', 'Pr': 1e-05, 'Re': 1000},
{'BC': 'no-slip', 'Pr': 1e-05, 'Re': 1000},
{'BC': 'free-slip', 'Pr': 1e-05, 'Re': 10000},
 ...
```
# Création d'un itérateur

#### ParamSweeper : objet permettant le balayage simplifé des paramètres

```
In [23]: sweeper = ParamSweeper('test', sweeps)
In [24]: ls test
done inprogress
```
- création d'un répertoire pour stocker l'état des combinaisons
- itération via l'objet sweeper
- méthodes utiles :
	- Récupérer la combinaison suivante :

```
comb = sweeper.get_next()
```
• Ignorer une combinaison :

comb = sweeper.skip(comb)

- Marquer une combinaison comme finie : sweeper.done(comb) ou à refaire : sweeper.cancel(comb)
- Redéfinir les combinaisons : sweeper.set\_sweeps(new\_sweeps)

# Création d'un itérateur

#### ParamSweeper : objet permettant le balayage simplifé des paramètres

```
In [23]: sweeper = ParamSweeper('test', sweeps)
In [24]: ls test
done inprogress
```
- création d'un répertoire pour stocker l'état des combinaisons
- itération via l'objet sweeper
- méthodes utiles :
	- Récupérer la combinaison suivante :

```
comb = sweeper.get_next()
```
• Ignorer une combinaison :

comb = sweeper.skip(comb)

- Marquer une combinaison comme finie : sweeper.done(comb) ou à refaire : sweeper.cancel(comb)
- Redéfinir les combinaisons :

sweeper.set\_sweeps(new\_sweeps)

Avantages majeurs : simplification de la gestion du cycle de vie de l'expérience, possibilité de reprise, accès en parallèle 19

# Migrations automatiséees et reproductibles de machine virtuelles

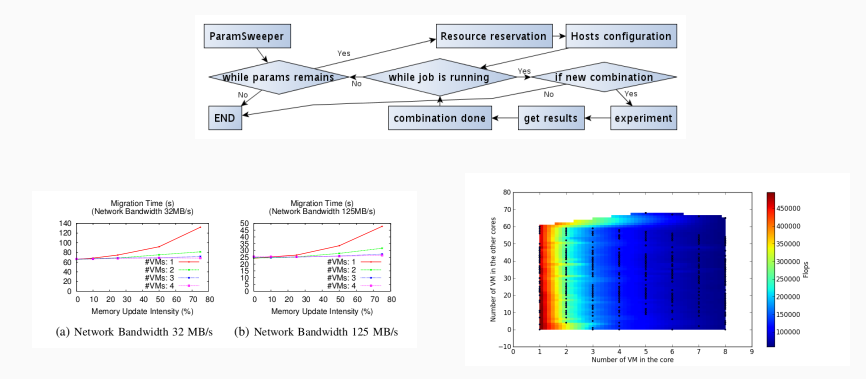

Using the EXECO toolbox to perform automatic and reproducible cloud experiments Matthieu Imbert, Laurent Pouilloux, Jonathan Rouzaud-Cornabas, Adrien Lebre, Takahiro Hirofuchi <https://hal.inria.fr/hal-00861882>

# Évaluation de la performance MPI des clusters Grid'5000

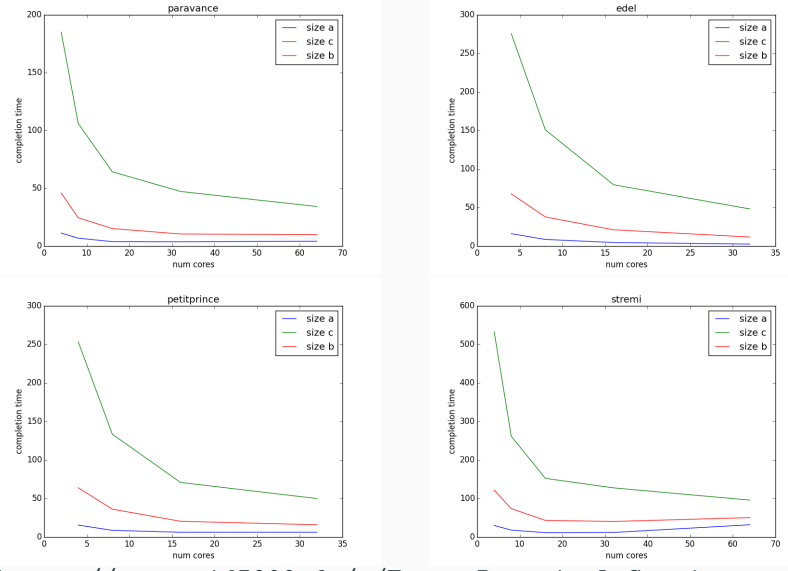

[https://www.grid5000.fr/w/Execo\\_Practical\\_Session](https://www.grid5000.fr/w/Execo_Practical_Session) 21

• définition de l'espace de paramètres

```
parameters = \{n\_cores\}: igeom(1, 16, 5),
               'Python': ['system',
                          '2.7.10_intel_2015a',
                          '2.7.11_foss_2016a',
                          '3.4.3_intel_2015a',
                          '3.6.3_foss_2017b']}
```
- définition de l'espace de paramètres
- définition d'un template de soumission

```
..
#SBATCH --ntasks=$n_cores
# Time allocation
#SBATCH -t 1:00:00
$load module
env | grep -i SLURM |sort
# Execution
python bench.py
```
- définition de l'espace de paramètres
- définition d'un template de soumission
- soumission des jobs

```
2019-05-23 10:35:28,626 INFO: Starting parametric exploration
2019-05-23 10:35:28,630 INFO: Treating 21/25 in
n_cores-8-python-2710_intel_2015a
2019-05-23 10:35:31,263 INFO: Job 134814 submitted
2019-05-23 10:35:37,702 INFO: Job started
2019-05-23 10:36:32,832 INFO: Files retrieved in
DemoAramis/n_cores-8-python-2710_intel_2015a
2019-05-23 10:36:32,843 INFO: Treating 22/25 in
n_cores-16-python-343-intel-2015a
```
- définition de l'espace de paramètres
- définition d'un template de soumission
- soumission des jobs
- récupération et analyse des données

```
n_cores-8-python-363-foss-2017b
   bench.py
```

```
job_134792.err
```

```
job_134792.out
```
python\_scaling.sh

```
n_cores-8-python-system
```
bench.py

job\_134798.err

job\_134798.out

python\_scaling.sh

stdout+stderr

#### Plan d'expérience

- 1. génération d'un espace de paramètres à partir des runs
- 2. pour chaque combinaison
	- création d'un répertoire sur Ada
	- génération d'un fichier LL
	- soumission du job
	- attente de la fin de l'exécution
	- récupération des fichiers de résultats en local
- soumission des jobs en parallèle
- ajout d'une phase de compilation
- utilisation de différents clusters simultanément
- mise à jour des combinaisons à traiter
- $\bullet$  ...

## Execo-Engine : une toolbox pour faire des cahiers de manips

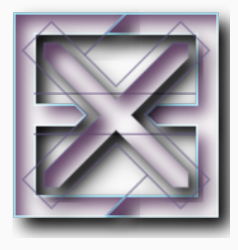

- adaptable à de nombreux calculateurs
- gestion simplifiée des campagnes de jobs
- possibilité de gestion asynchrone des processus
- log horodaté de l'exécution globale
- couplé à du versionning, permet de rejouer des anciens codes

# Execo-Engine : une toolbox pour faire des cahiers de manips

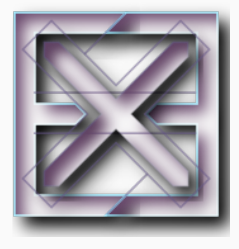

- adaptable à de nombreux calculateurs
- gestion simplifiée des campagnes de jobs
- possibilité de gestion asynchrone des processus
- log horodaté de l'exécution globale
- couplé à du versionning, permet de rejouer des anciens codes

Permet de faciliter la reproductibilité expérimentale